## <span id="page-0-0"></span>Filtrage temps-réel et MATLAB (introduction)

Matthieu Kowalski

Univ Paris-Sud L2S (GPI)

### 1 Rappels des cours précédents : filtrage idéal et FIR

2 Les bases du temps-réel audio sous matlab

<span id="page-2-0"></span>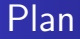

### 1 Rappels des cours précédents : filtrage idéal et FIR

2 Les bases du temps-réel audio sous matlab

## **Filtrage**

### Définition

Un filtre est un système linéaire et invariant dans le temps. Il peut donc s'écrire comme une convolution.

### Réponse impulsionnelle

Soit  $S$  un filtre. La réponse impulsionnelle h de  $S$  correspond à la sortie du système à l'impulsion unité (Dirac). Ainsi

$$
h=\mathcal{S}(\delta)
$$

et l'on a, pour tout signal  $x$ 

$$
y = S(x) = h \star x = x \star h \quad y_n = \sum_{k=-\infty}^{+\infty} h_k x_{n-k}
$$

Pour les signaux finis, la convolution suppose les signaux périodiques, de même période !

## Filtres réalisables  $-1$

### Filtre réalisable

Un filtre de réponse impulsionnelle  $h$  est réalisable ssi il est stable et causal.

### Remarque 1

- Si un filtre est stable, alors il admet une transformée de Fourier
- Réciproquement, si un filtre admet une transformée de Fourier, alors il est stable.

### Remarque 2

- O Un filtre réalisable admet forcément une transformée de Fourier
- Si un filtre admet une transformée de Fourier il n'est pas forcément réalisable, car il peut ne pas être causal

### Filtres réalisables  $-2$

### Filtre stable

Un filtre de réponse impulsionnelle  $h$  est stable ssi

$$
\sum_{k=-\infty}^{+\infty} |h_k| < +\infty
$$

### Filtre stable

Un filtre de réponse impulsionnelle  $h$  est causal ssi  $h$  est causal, ie

$$
h_k=0 \quad \forall k<0
$$

#### Filtre réalisable

Un filtre de réponse impulsionnelle  $h$  est réalisable ssi il est stable et causal.

## Filtrage et transformée de Fourier

### Réponse en fréquence ou Gain complexe

La réponse en fréquence, ou gain complexe, d'un filtre est sa transformée de Fourier (quand elle existe !).

### Filtrage dans le domaine fréquentielle

Soit  $S$  un filtre de impulsionnelle  $h$  et  $x$  un signal. On a

$$
y = \mathcal{S}(x) = h \star x
$$

Si  $h$  et x admettent une transformée de Fourier, on a dans le domaine fréquentiel :

$$
\hat{y} = \hat{h} \cdot \hat{x}
$$

Filtrer un signal, c'est agir directement sur son spectre !

### Filtre passe-bas idéal –  $1$

### Définition

La réponse en fréquence d'un filtre passe-bas idéal de fréquence de coupure  $\nu_0$  est donnée par :

$$
\hat{h}(\nu)^{\mathsf{pb}_{\nu_0}} = \begin{cases} 1 & \text{si } |\nu| < \nu_0 \\ 0 & \text{sinon} \end{cases}
$$

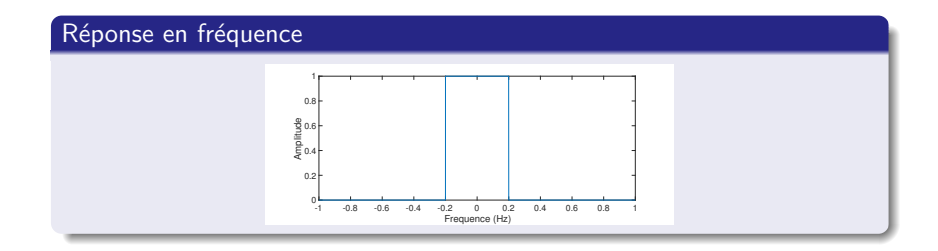

### Filtre passe-haut idéal  $-1$

### Définition

La réponse en fréquence d'un filtre passe-haut idéal de fréquence de coupure  $\nu_0$  est donnée par :

$$
\hat{h}(\nu)^{\mathrm{ph}_{\nu_0}} = \begin{cases}\n0 & \text{si } |\nu| < \nu_0 \\
1 & \text{sinon} \n\end{cases}
$$
\n
$$
= 1 - \hat{h}(\nu)^{\mathrm{pb}_{\nu_0}}
$$

### Réponse en fréquence

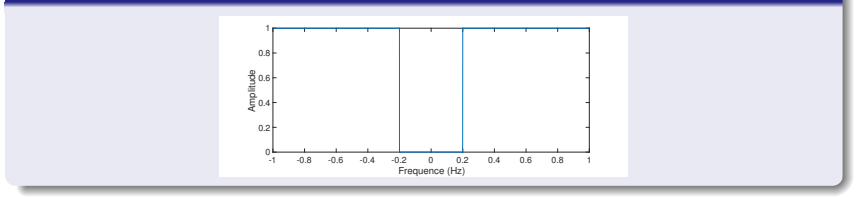

### Filtre passe-bande  $-1$

### Définition

La réponse en fréquence d'un filtre passe-bande idéal de fréquences de coupures  $\nu_0 > 0$  et  $\nu_1 > 0$  est donnée par :

$$
\hat{h}(\nu)^{\text{pbande}_{\nu_0:\nu_1}} = \begin{cases}\n1 & \text{si } \nu_0 < \nu < \nu_1 \\
1 & \text{si } -\nu_0 < -\nu < -\nu_1 \\
0 & \text{si non} \\
\end{cases}
$$
\n
$$
= \hat{h}(\nu)^{\text{pb}_{\nu_1}} - \hat{h}(\nu)^{\text{pb}_{\nu_0}}
$$

#### Réponse en fréquence -1 -0.8 -0.6 -0.4 -0.2 0 0.2 0.4 0.6 0.8 1 Frequence (Hz)  $-0.8$  $0.2$  $0.4$   $\vdash$ **b**<br>Amplitude<br>Amplitude 0.8 1<sub>1</sub>

## $Filtres - équation aux différences$

Soit un filtre de réponse impulsionnelle  $h$ . Alors le signal y, version filtrée du signal  $x$  par  $h$ , est donnée par :

$$
y_n=(h\star x)_n=\sum_{k=-\infty}^{+\infty}h_kx_{n-k}
$$

## $Filtres - équation aux différences$

Soit un filtre de réponse impulsionnelle h. Alors le signal y, version filtrée du signal  $x$  par  $h$ , est donnée par :

$$
y_n=(h\star x)_n=\sum_{k=-\infty}^{+\infty}h_kx_{n-k}
$$

Comment réaliser un tel filtre en "temps réel"?

## Filtres FIR ou MA

### Définition

Soit un filtre de réponse impulsionnelle  $h$ . Le filtre est dit "à réponse impulsionnelle finie" (FIR) ou "à moyenne mobile" (MA) si  $h$  est finie :  $h = \{h_{-k_1}, \ldots, h_0, \ldots, h_{k_2}\}\$ 

L'équation aux différences s'écrit alors :

$$
y_n = \sum_{k=-k_1}^{k_2} h_k x_{n-k}
$$

On appelle **ordre** du filtre, le nombre d'échantillons de sa réponse impulsionnelle.

## Filtres FIR ou MA

### Définition

Soit un filtre de réponse impulsionnelle  $h$ . Le filtre est dit "à réponse impulsionnelle finie" (FIR) ou "à moyenne mobile" (MA) si  $h$  est finie :  $h = \{h_{-k_1}, \ldots, h_0, \ldots, h_{k_2}\}\$ L'équation aux différences s'écrit alors :

$$
y_n=\sum_{k=-k_1}^{k_2}h_kx_{n-k}
$$

On appelle **ordre** du filtre, le nombre d'échantillons de sa réponse impulsionnelle.

### **Remarques**

- · Un filtre FIR est forcément stable
- . Il n'est pas forcément causal
- · Un filtre FIR est réalisable ssi il est causal

## Synthèse de filtre RIF

#### But

Synthétiser un filtre RIF (ou MA) causal, qui s'approche le plus possible du filtre idéal recherché.

### RI du filtre RIF recherché VS RI du filtre idéal

Le filtre idéal a une RI *h*<sup>ideal</sup> a support infini, non causal :

$$
y_n=\sum_{k=-\infty}^{+\infty}h_kx_{n-k}
$$

• Le filtre RIF que l'on cherche étant causal, sa réponse impulsionnelle  $h$  doit être causale :

$$
y_n = \sum_{k=0}^K h_k x_{n-k}
$$

## Synthèse de filtre RIF

### But

Synthétiser un filtre RIF (ou MA) causal, qui s'approche le plus possible du filtre idéal recherché

Synthèse par fenêtrage

**Calcul** de la RI  $h^{ideal}$  par TF inverse :

$$
h_n^{\text{ideal}} = \int_{-1/2}^{1/2} H(\nu) e^{i2\pi n\nu} \, \mathrm{d}\nu
$$

Fenêtrage de la RI hideal

$$
h^{\text{win}} = w \cdot \{h^{\text{ideal}}_{-N/2}, \dots, h^{\text{ideal}}_{N/2}\}
$$

Application d'un retard sur h<sup>tronc</sup>, afin de décaler les indices pour rendre le filtre causal

$$
h_n^{\rm RIF} = h_{n-N/2}^{\rm win}
$$

### Paramètres d'un filtre FIR

- Ordre (nombre de coefficients)
- Fenêtre (Rectangulaire, Hamming, Hann, Blackman . . . )

### <span id="page-17-0"></span>Plan

### 1 Rappels des cours précédents : filtrage idéal et FIR

### 2 Les bases du temps-réel audio sous matlab

## Notion de temps réel

- La notion de temps-réel est liée à celle de latence, et dépend de l'application
- $\bullet$  Latence = durée qui s'écoule entre l'action et la réaction.
- Par exemple, un décalage entre le son et l'image de 20 ms est acceptable. Au dela, on perçoit le décalage.
- $\bullet$  Traiter un signal en temps-réel  $=$  traiter un signal en minimisant la latence

## Structure général de traitement

### Structure de traitement

- Lire un "bloc" de signal (fichier, micro. . . )
- **•** Traiter ce bloc
- Écrire ce bloc (fichier, enceintes...)

### Problèmes

- Le traitement ne doit pas introduire de latence
- $\bullet$  En video : < 20 ms. En audio : < 5 ms!

### Temps réel audio sous Matlab

#### Boucle temps-réel Matlab avec la toolbox dsp.systems

```
% Lecture d'un fichier audio:
AFR = dsp.AudioFileReader('fichier.wav','SamplesPerFrame',frameLength);
% Ecriture d'un fichier audio:
ADW = dsp.AudioPlayer(AFR.SampleRate);
while ~isDone(AFR)
   % Lecture d'un block de signal
    audio = step(AFR);
   % Traitement de ce block
    audio_processed = signal_processing(audio);
   % Ecriture du block de signal
    step(ADW, audio_processed)
end
% Fermeture des ressources
close(AFR);
close(ADW);
```
Rappels des cours précédents : filtrage idéal et FIR Les bases du temps-réel audio sous matlab

## Temps-réel et filtrage ideal

· Implémenter un filtrage ideal par bloc

Rappels des cours précédents : filtrage idéal et FIR Les bases du temps-réel audio sous matlab

### Temps-réel et filtrage ideal

### · Implémenter un filtrage ideal par bloc voir cours-TD 1

- · Implémenter un filtrage ideal par bloc voir cours-TD 1
- **Qu'observe-t-on?**

- · Implémenter un filtrage ideal par bloc voir cours-TD 1
- **Qu'observe-t-on?** Écoute très éloignée du signal original

- **Implémenter un filtrage ideal par bloc** voir cours-TD 1
- **Qu'observe-t-on?** Écoute très éloignée du signal original
- · Pourquoi entend-t-on ce phénomène ?

- · Implémenter un filtrage ideal par bloc voir cours-TD 1
- Qu'observe-t-on ? Écoute très éloignée du signal original
- · Pourquoi entend-t-on ce phénomène ? Le filtre n'est pas compatible avec le temps-réel. Les artefacts viennent de la convolution circulaire !

· Quels échantillons sont nécessaires pour le filtre FIR ?

· Quels échantillons sont nécessaires pour le filtre FIR ? des  $K$  précédents échantillons, où  $K$  est l'ordre du filtre

- · Quels échantillons sont nécessaires pour le filtre FIR ? des  $K$  précédents échantillons, où  $K$  est l'ordre du filtre
- Par quoi semble-t-il raisonnable de limiter l'ordre du filtre ?

- Quels échantillons sont nécessaires pour le filtre FIR ? des  $K$  précédents échantillons, où  $K$  est l'ordre du filtre
- Par quoi semble-t-il raisonnable de limiter l'ordre du filtre ? Par la taille des blocs utilisée pour le temps-réel

- Quels échantillons sont nécessaires pour le filtre FIR ? des  $K$  précédents échantillons, où  $K$  est l'ordre du filtre
- Par quoi semble-t-il raisonnable de limiter l'ordre du filtre ? Par la taille des blocs utilisée pour le temps-réel
- Proposer une implémentation d'un filtrage temps-réel, avec un filtre FIR

- Quels échantillons sont nécessaires pour le filtre FIR ? des  $K$  précédents échantillons, où  $K$  est l'ordre du filtre
- Par quoi semble-t-il raisonnable de limiter l'ordre du filtre ? Par la taille des blocs utilisée pour le temps-réel
- Proposer une implémentation d'un filtrage temps-réel, avec un filtre FIR
- A partir de quel ordre le signal correctement filtré?

- · Quels échantillons sont nécessaires pour le filtre FIR ? des  $K$  précédents échantillons, où  $K$  est l'ordre du filtre
- Par quoi semble-t-il raisonnable de limiter l'ordre du filtre ? Par la taille des blocs utilisée pour le temps-réel
- Proposer une implémentation d'un filtrage temps-réel, avec un filtre FIR
- A partir de quel ordre le signal correctement filtré? Cela dépend de la fenêtre. Un ordre d'environ 100 semble nécessaire avec une fenêtre de Hann

## Gain en décibel

Pour agir sur les fréquences, on peut leur appliquer un gain en décibel. Soit s le signal original et  $h \star s$  le signal filtré :

Gain en décibel

$$
G = 10 \log_{10} \left( \frac{\|h \star s\|^2}{\|s\|^2} \right) = 10 \log_{10} \left( \frac{\|\hat{h} \cdot \hat{s}\|^2}{\|\hat{s}\|^2} \right)
$$

Ainsi, si l'on veut appliquer un gain de 3 dB, il suffit d'amplifier les fréquences de :

$$
\hat{h}_k = 10^{G/10}
$$

On voit que pour  $G = 3$ , alors  $h \approx 2$ . Un gain de 3 dB double l'énergie du signal !

## Vers un Equalizer numérique

Reprendre le programme ci-dessus avec :

Une fonction pour calculer les coefficients du filtre voulu, selon la fréquence de coupure, l'ordre et le gain (en DB) voulu :

 $[FIRcoeff] = coefLpasse_basfir(fe,fc,ordre,fenetre,gainDB,gainMax)$ 

• Une fonction pour filtrer en temps-réel

 $[sig_f] = realTime_f [leving(sig_p]$  sig\_filtering (signal) frame Length, FIRcoeff

où sig\_pad est le signal contenant suffisament d'échatillons passés pour appliquer le filtre.

## Vers un Equalizer numérique

- · Le but est de créer un equalizer numérique.
- On considère que l'oreille humaine est sensible aux fréquences sur une échelle logarithmique, de 20 Hz à 20000 Hz.

### Division de la bande fréquentielle

- sub-basses : 30 a 63 Hz
- **b** basses : 63 a 250 Hz
- bas-mediums : 250 a 500 Hz
- mediums : 500 a 2000 Hz
- haut-mediums : 2 a 4 kHz
- aigus : 4 a 20 kHz

Ce qui donne, pour un equalizer trois bandes, la division suivante :

### Equalizer trois bandes

- $\bullet$  Basses : < 250 Hz
- Medium : 250 à 2000 Hz
- Aigus :  $> 2000$  Hz

· Quels sont les types de filtres qui vont intervenir pour créer un equalizer trois bandes ?

· Quels sont les types de filtres qui vont intervenir pour créer un equalizer trois bandes ? Un passe-bas, un passe-bande et un passe-haut

- Quels sont les types de filtres qui vont intervenir pour créer un equalizer trois bandes ? Un passe-bas, un passe-bande et un passe-haut
- **Implémenter trois fonctions qui calcule les coefficients FIR de ces** trois filtres

- Quels sont les types de filtres qui vont intervenir pour créer un equalizer trois bandes ? Un passe-bas, un passe-bande et un passe-haut
- **Implémenter trois fonctions qui calcule les coefficients FIR de ces** trois filtres  $[FIRcoeffBass] = coeff_{passe\_bas\_fir}(fe,fc, ordre,fenetre, gainDB, gainMax)$

```
[FIRSTedium] =coeff passe bande fir(fe,fc1,fc2,ordre,fenetre,gainDB,gainMax)
```

```
[FlRcoeffAigu] = coeff_passe_haut.fr/(fe, fc, ordre, fenetre, gainDB, gainMax)
```
<span id="page-42-0"></span>Rappels des cours précédents : filtrage idéal et FIR Les bases du temps-réel audio sous matlab

# Vers un Equalizer numérique trois bandes : interface graphique

Voir Matlab. . .